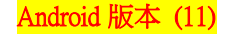

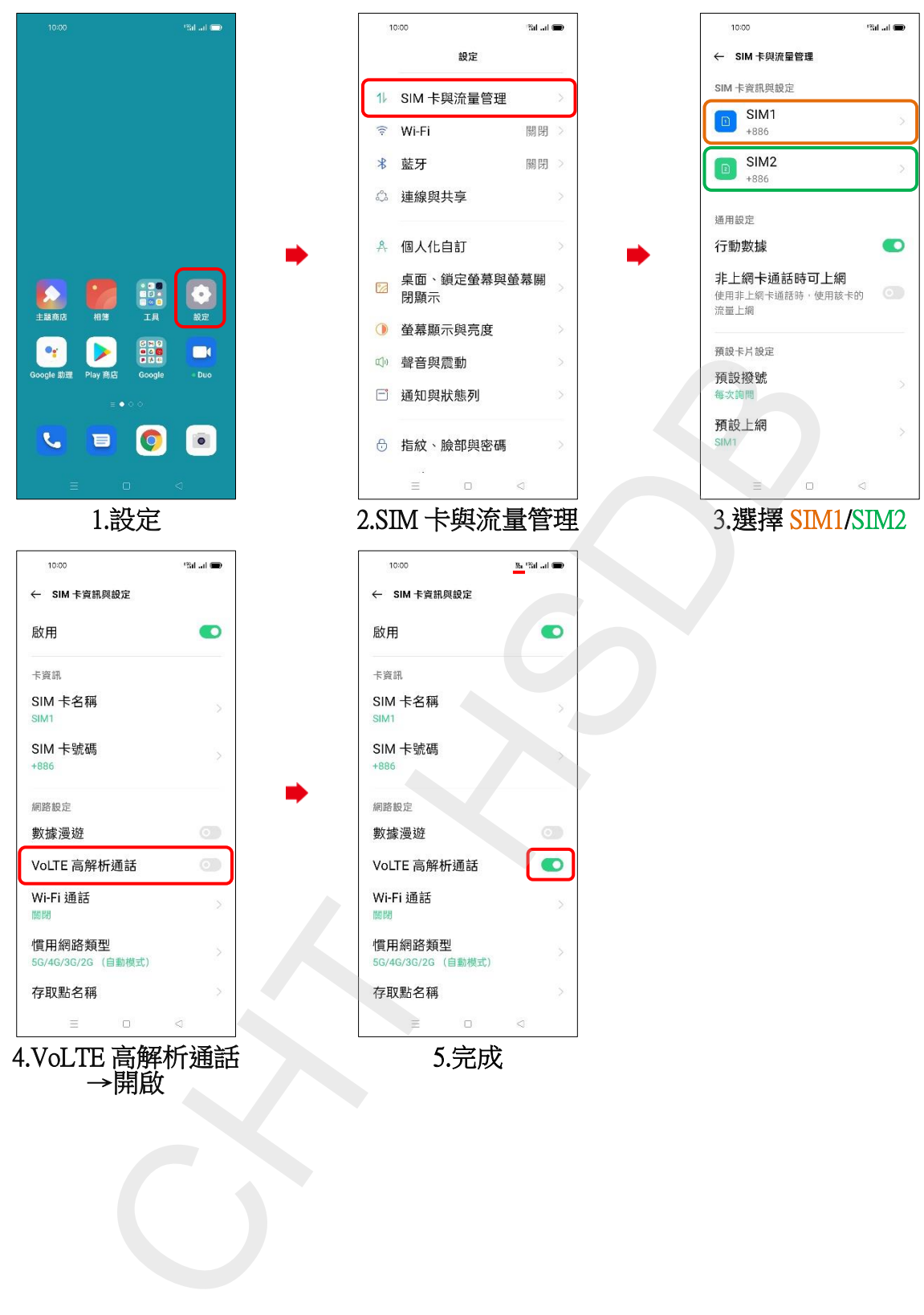

→開啟

【VoLTE】 VoLTE